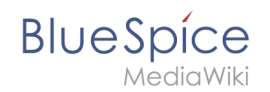

# Setup:Installationsanleitung

Hinweis: Für generelle Fragen zur Installation, Wartung und Nutzung von BlueSpice free steht unser Community-Forum zur Verfügung.

# Inhaltsverzeichnis

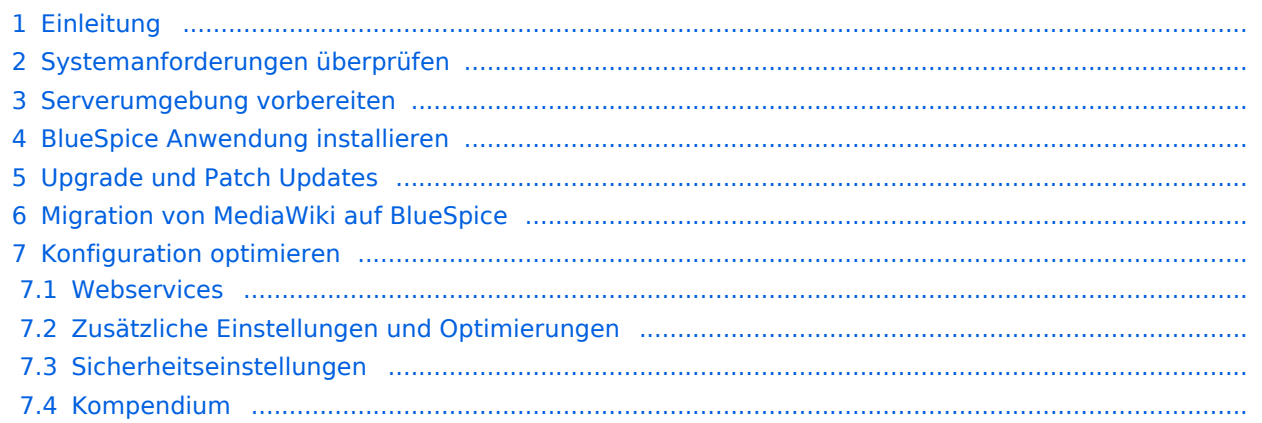

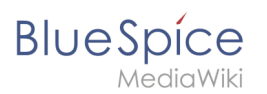

# Einleitung

Wir freuen uns, dass Sie die aktuelle Version von BlueSpice 4 installieren möchten.

Gehen Sie wie folgt vor:

- 1. Systemanforderungen überprüfen
- 2. Serverumgebung vorbereiten
- 3. BlueSpice Anwendung installieren
- 4. Konfiguration optimieren

### Systemanforderungen überprüfen

[Systemanforderungen](https://de.wiki.bluespice.com/wiki/Setup:Systemanforderungen)

### Serverumgebung vorbereiten

- [Linux Serverumgebung](https://de.wiki.bluespice.com/wiki/Setup:Installationsanleitung/Systemvorbereitung/Linux)
- [Windows Serverumgebung](https://de.wiki.bluespice.com/wiki/Setup:Installationsanleitung/Systemvorbereitung/Windows)

# BlueSpice Anwendung installieren

Wählen Sie Ihr Installationspaket:

- [Komplette BlueSpice 4 Installation](https://de.wiki.bluespice.com/wiki/Setup:Installationsanleitung/Installation_von_BlueSpice) O Erweiterte Funktionen: [VisualEditor](https://de.wiki.bluespice.com/wiki/Setup:Installationsanleitung/Kompendium/VisualEditor_Konfiguration), [ExtendedSearch](https://de.wiki.bluespice.com/wiki/Setup:Installationsanleitung/Kompendium/ExtendedSearch_Konfiguration)
- **[BlueSpice WikiFarm Installation](https://de.wiki.bluespice.com/wiki/Setup:Installationsanleitung/Installation_BlueSpice_WikiFarm)**
- **•** [Docker Image](https://de.wiki.bluespice.com/wiki/Setup:Installationsanleitung/Docker/Docker_Hub)

# Upgrade und Patch Updates

- [Patch update von BlueSpice 4.2.x auf BlueSpice 4.2.x+n](https://de.wiki.bluespice.com/wiki/Setup:Installationsanleitung/Patch_Update)
- [Upgrade von Bluespice 3.2.x auf BlueSpice 4.2.x](https://de.wiki.bluespice.com/wiki/Setup:Installationsanleitung/Upgrade)

# Migration von MediaWiki auf BlueSpice

**• [Migration von MediaWiki auf BlueSpice](https://de.wiki.bluespice.com/wiki/Setup:Installationsanleitung/Migration_von_MediaWiki_auf_BlueSpice)** 

### Konfiguration optimieren

#### **Webservices**

- [Drawio](https://de.wiki.bluespice.com/wiki/Setup:Installationsanleitung/Webservices/Drawio)
- [Mathoid](https://de.wiki.bluespice.com/wiki/Setup:Installationsanleitung/Webservices/Mathoid)
- [PDF-Export](https://de.wiki.bluespice.com/wiki/Setup:Installationsanleitung/Webservices/PDF-Export)

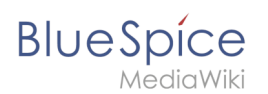

# **Zusätzliche Einstellungen und Optimierungen**

- [Caching](https://de.wiki.bluespice.com/wiki/Setup:Installationsanleitung/Optimierungen/Caching)
- [Cronjobs](https://de.wiki.bluespice.com/wiki/Setup:Installationsanleitung/Optimierungen/Cronjobs)
- [Zeitzone](https://de.wiki.bluespice.com/wiki/Setup:Installationsanleitung/Optimierungen/Zeitzone)

#### **Sicherheitseinstellungen**

- **•** [Dateisystemrechte](https://de.wiki.bluespice.com/wiki/Setup:Installationsanleitung/Sicherheitseinstellungen/Dateisystemrechte)
- [Verzeichnisse schützen](https://de.wiki.bluespice.com/wiki/Setup:Installationsanleitung/Sicherheitseinstellungen/Verzeichnisse_sch%C3%BCtzen)

#### **Kompendium**

- [Backup](https://de.wiki.bluespice.com/wiki/Setup:Installationsanleitung/Kompendium/Backup)
- [ExtendedSearch Konfiguration](https://de.wiki.bluespice.com/wiki/Setup:Installationsanleitung/Kompendium/ExtendedSearch_Konfiguration)
- [Konfigurationsordner settings.d](https://de.wiki.bluespice.com/wiki/Setup:Installationsanleitung/Kompendium/Konfigurationsordner_settings.d)
- **[Maintenance scripts](https://de.wiki.bluespice.com/wiki/Setup:Installationsanleitung/Kompendium/Maintenance_scripts)**
- [Neu-Indexierung der Suche](https://de.wiki.bluespice.com/wiki/Setup:Installationsanleitung/Kompendium/Neu-Indexierung_der_Suche)
- [Ordnerstruktur unter Windows](https://de.wiki.bluespice.com/wiki/Setup:Installationsanleitung/Kompendium/Ordnerstruktur_unter_Windows)
- [Performance-Optimierungen](https://de.wiki.bluespice.com/wiki/Setup:Installationsanleitung/Kompendium/Performance-Optimierungen)
- [Performance-Optimierungen/ManualRecache](https://de.wiki.bluespice.com/wiki/Setup:Installationsanleitung/Kompendium/Performance-Optimierungen/ManualRecache)
- [Performance-Optimierungen/MySQL](https://de.wiki.bluespice.com/wiki/Setup:Installationsanleitung/Kompendium/Performance-Optimierungen/MySQL)
- [Performance-Optimierungen/PHP](https://de.wiki.bluespice.com/wiki/Setup:Installationsanleitung/Kompendium/Performance-Optimierungen/PHP)
- [Servereinrichtung für CollabPads](https://de.wiki.bluespice.com/wiki/Setup:Installationsanleitung/Kompendium/Servereinrichtung_f%C3%BCr_CollabPads)
- [VisualEditor Konfiguration](https://de.wiki.bluespice.com/wiki/Setup:Installationsanleitung/Kompendium/VisualEditor_Konfiguration)